# Изображение трехмерных объектов

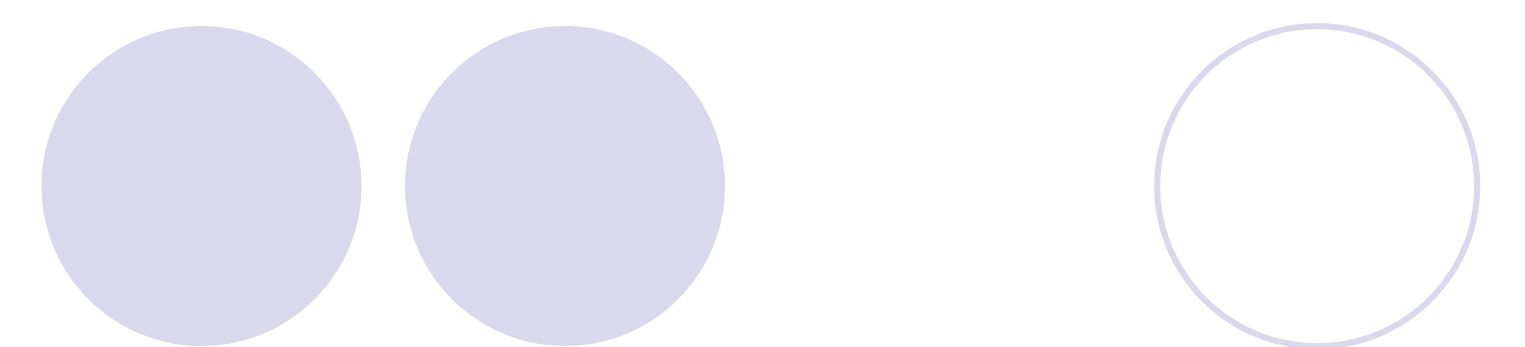

# Этапы отображения 3D объектов

- Преобразования в трехмерном пространстве (включая изменение положения камеры);
- Отсечение по видимому объему;
- Удаление невидимых граней и поверхностей;
- Вычисление теней и полупрозрачных объектов;
- Получение проекций;
- Растеризация и закраска;

## Отсечение по видимому объему (ВО)

Построение ВО

- *Видимым объемом* называется замкнутая область пространства, объекты внутри которой проецируются на экран.
	- КП НКП *V U*  $\mathrm{OT}$ (*U*max *V*max) (*U*min *V*min)
- НКП нормаль к картинной плоскости  $\bullet$  ОТ – опорная точка

## Видимый объем для центральной проекции

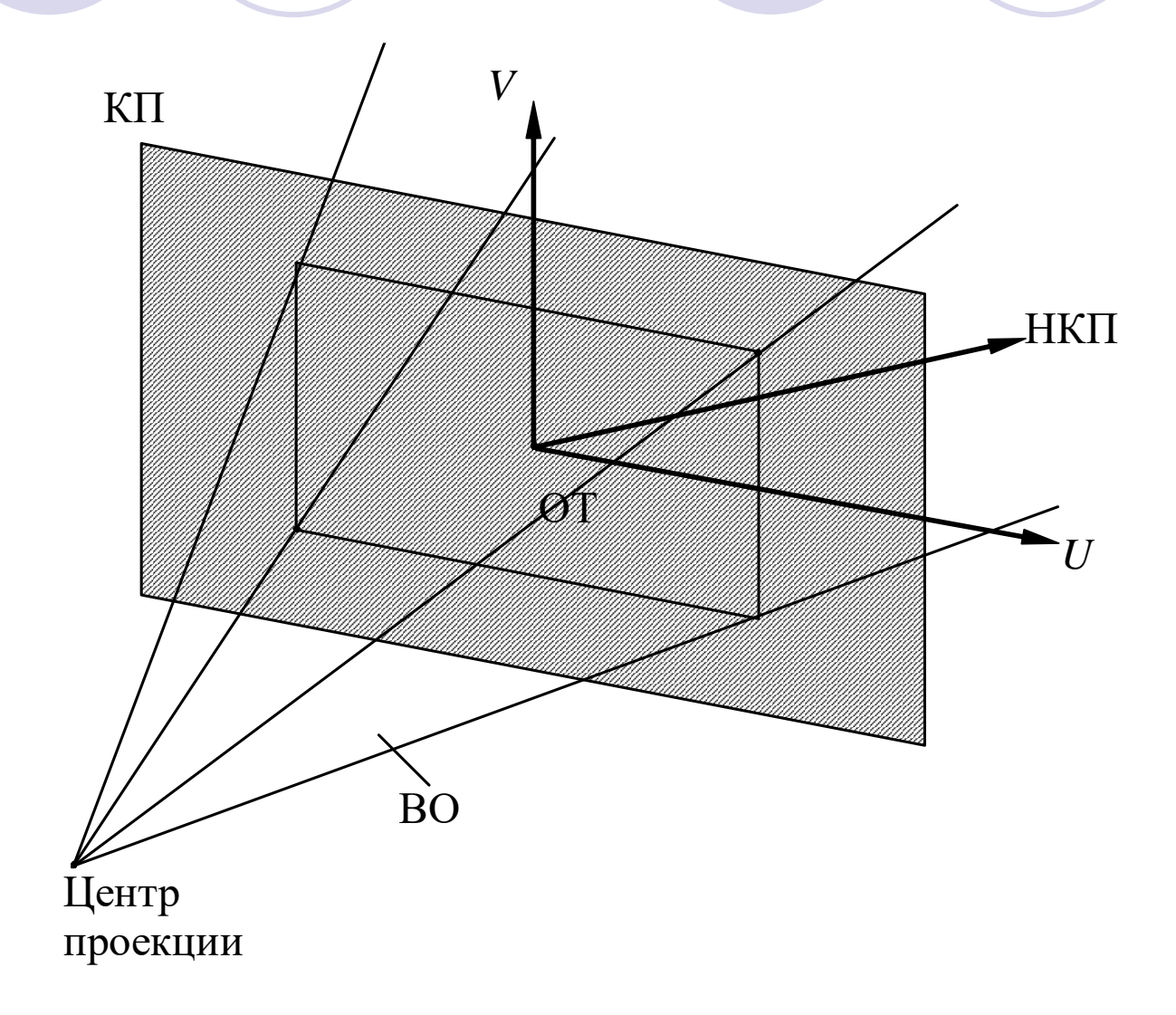

## ВО для параллельных проеций

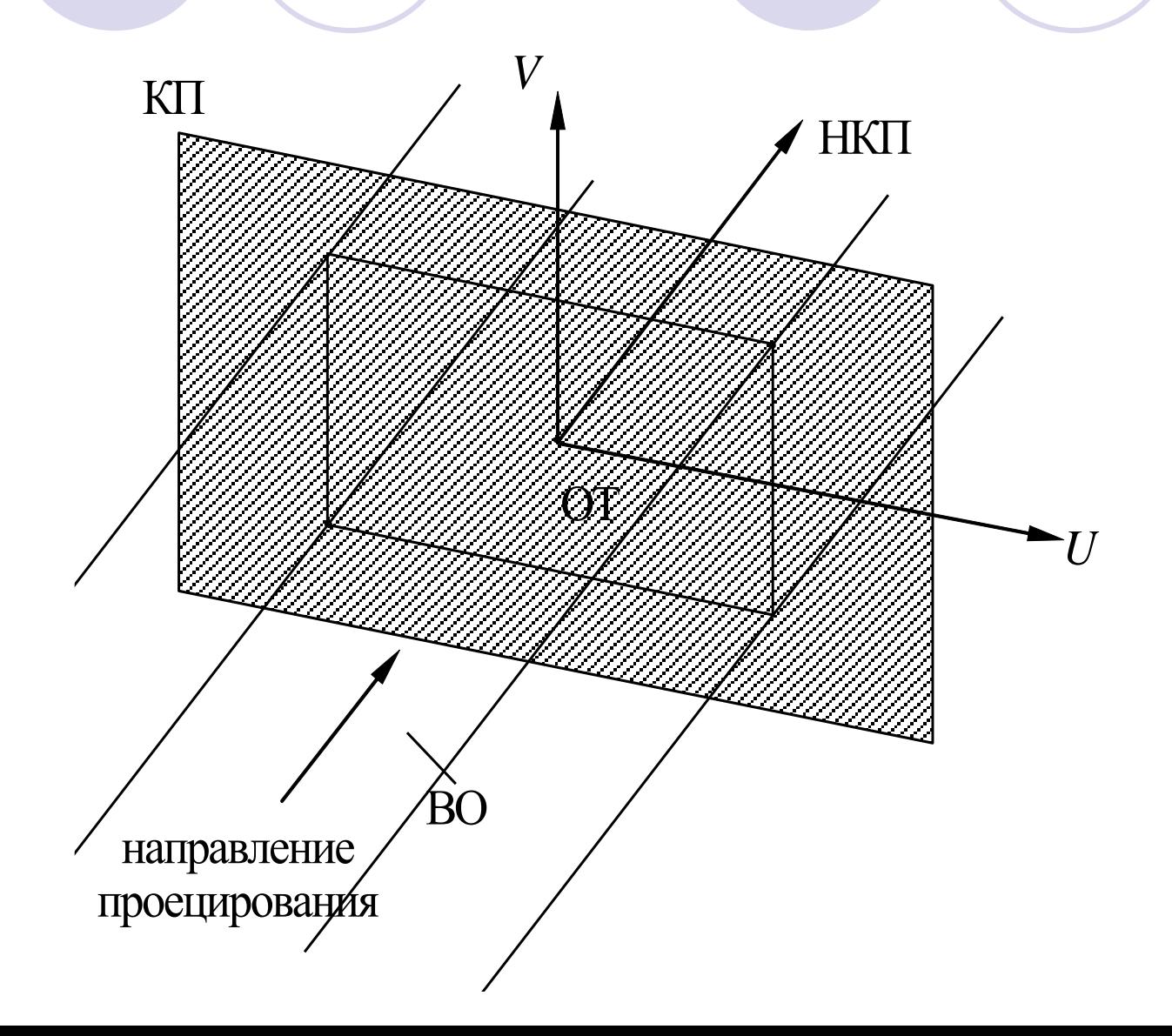

### ПСП – передняя секущая плоскость ЗСП – задняя секущая плоскость

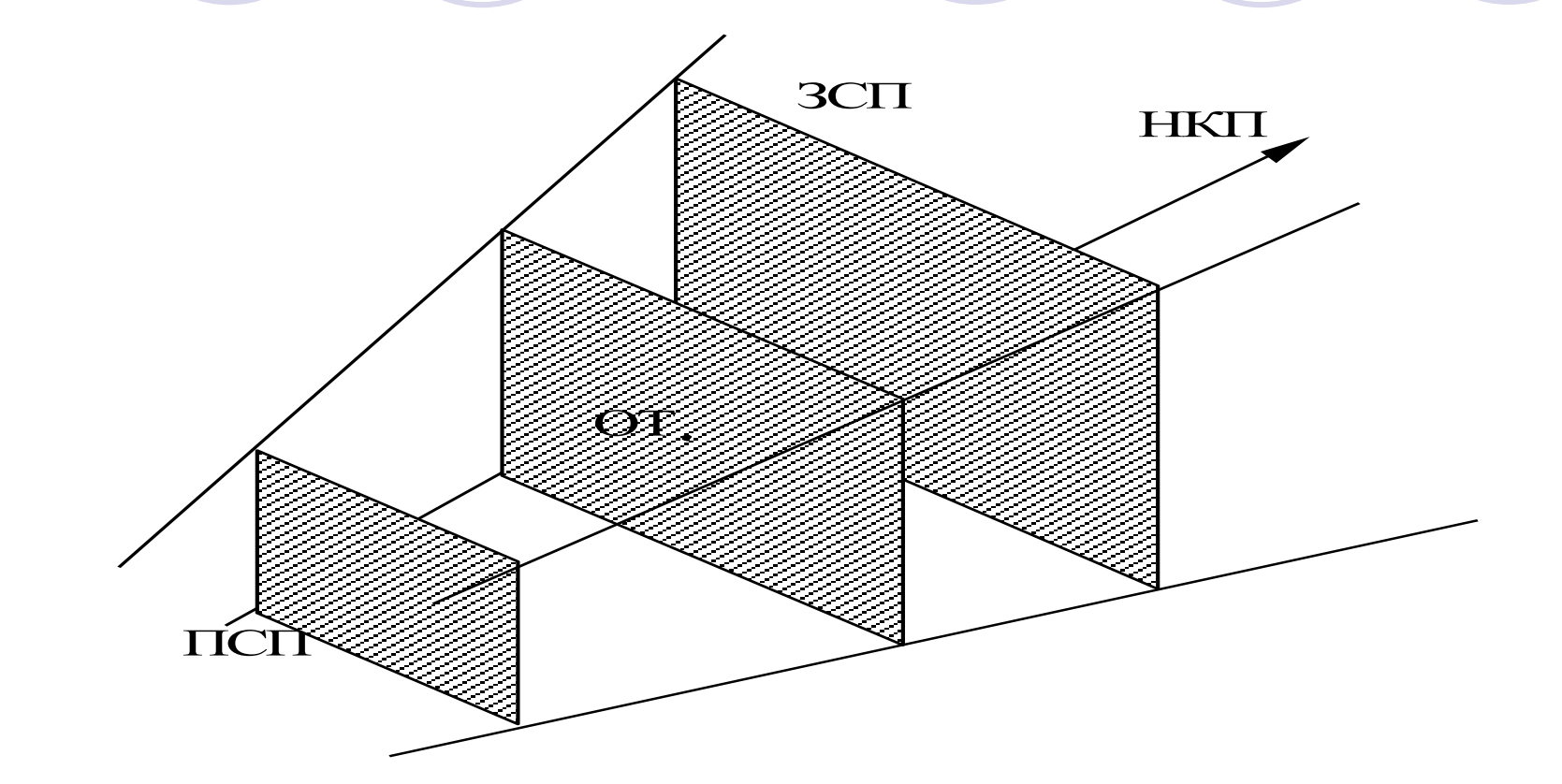

Усеченный ВО

# Нормированный ВО

- В случае центральной перспективы, для решения задачи отсечения по ВО требуются значительные вычисления. Решение заключается в преобразовании ВО к виду, в котором вычисления проводились бы значительно проще.
- В общем идея заключается в том, чтобы свести преобразование центральной перспективы математически к виду параллельной проекции.
- Будем решать задачу в два этапа. В начале приведем видимый объем к нормированному виду. При этом значение **Z**<sub>max</sub>=1, а границы по осям **x** и **y** лежат в диапазоне [-1,1].
- Нормирующим преобразованием в этом случае будет операция масштабирования, которая для произвольной точки *X* выражается в виде:

$$
X' = X \cdot S\left(\frac{1}{x_{\max}}, \frac{1}{y_{\max}}, \frac{1}{z_{\max}}\right)
$$

## Графическая иллюстрация

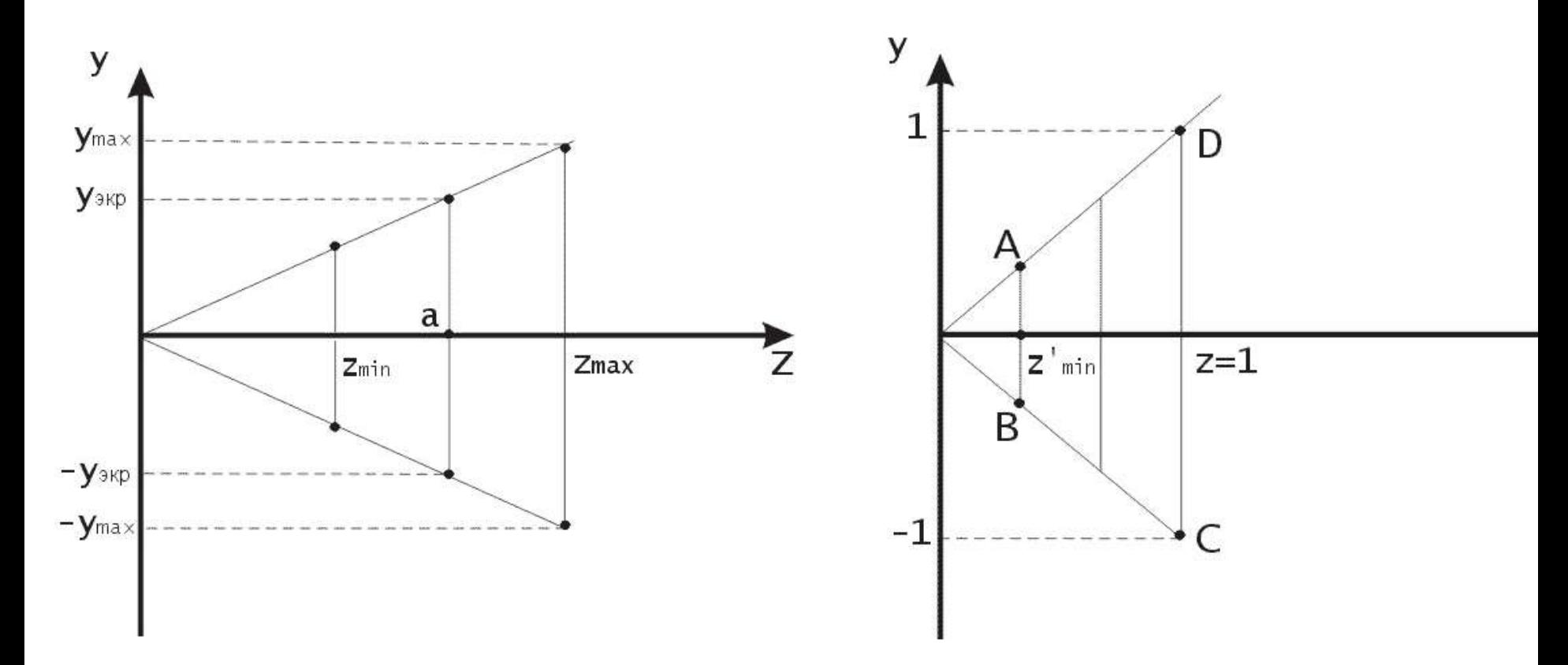

Нормированный видимый объем позволяет с большей легкостью решать задачу отсечения по границе.

# **Преобразование к каноническому виду** Для эффективного решения задачи удаления невидимых ребер/граней преобразуем нормированный видимый объем к каноническому виду 1  $\frac{Z'_{\text{min}}}{Z'}$

После применения матрицы М<sub>р</sub> нормированный ВО становится прямоугольным параллелепипедом, что позволяет перейти от центральной перспективной к параллельной проекции.

### Представление пространственных форм

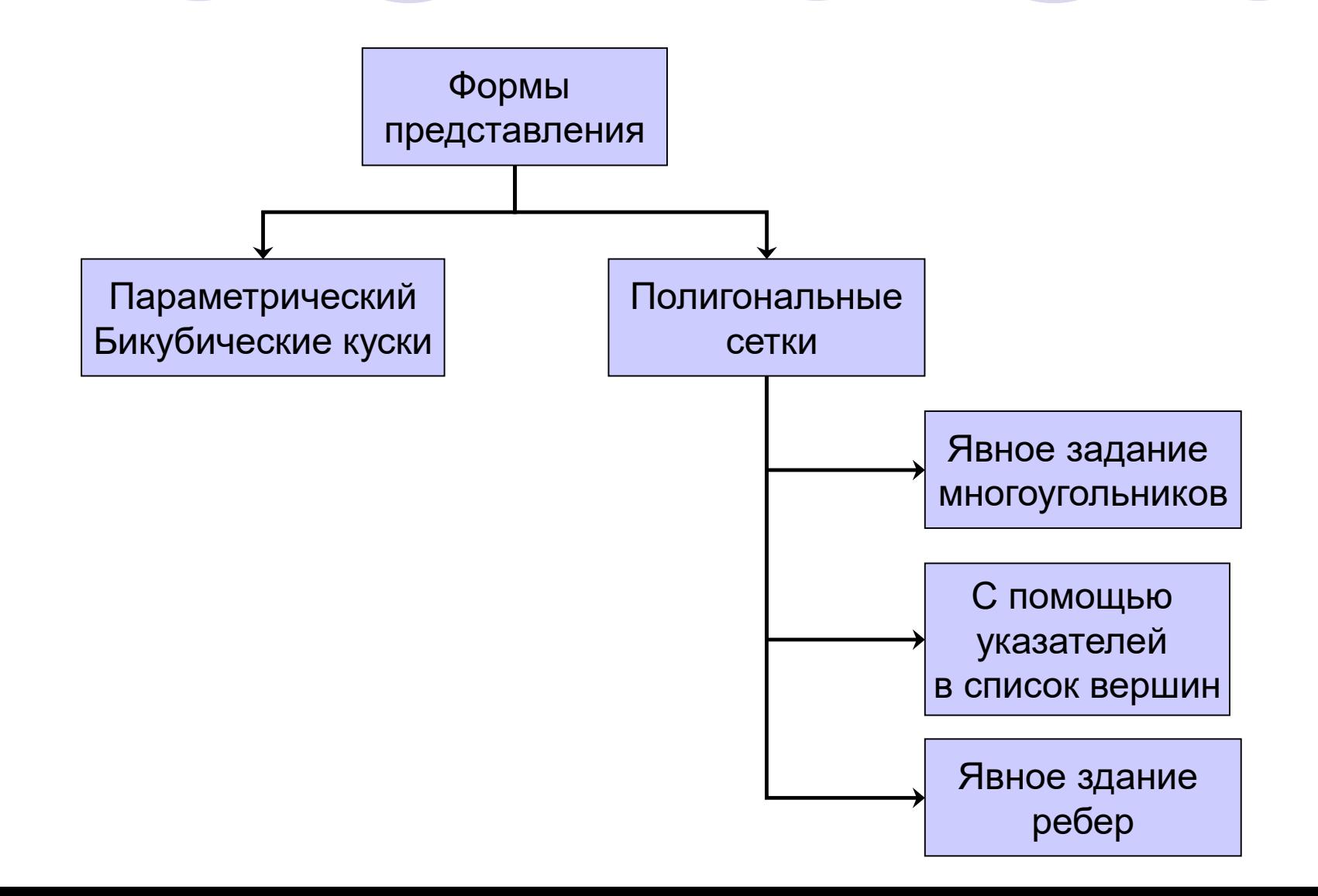

# Параметрические бикубические поверхности

 Поверхность может быть разбита на куски, каждый из которых будет описан параметрическим бикубическим уравнением. Отдельно идёт работа по X, по Y, по Z для представления поверхности.

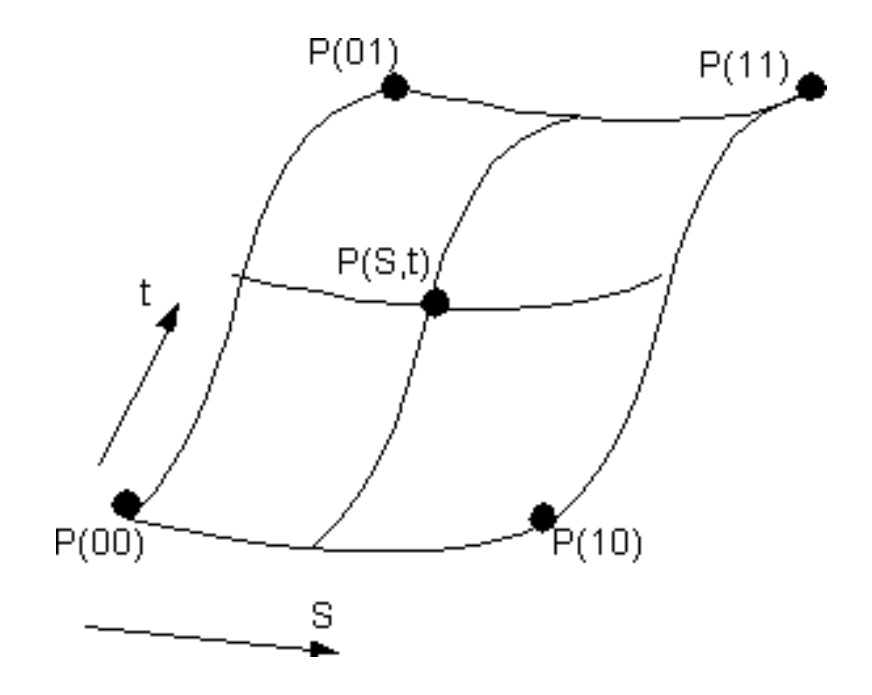

# Запись для Х

• Бикубическое уравнение для описания Х:

 $X(S,t) = a_1 \cdot S^3 \cdot t^3 + a_2 \cdot S^3 \cdot t^2 + a_3 \cdot S^3 \cdot t + a_4 \cdot S^3 +$  $+a_{21} \cdot S^2 \cdot t^3 + a_{22} S^2 \cdot t^2 + a_{23} \cdot S^2 \cdot t + a_{24} \cdot S^2 +$  $+a_{31}\cdot S\cdot t^3+a_{32}\cdot S\cdot t^2+a_{33}\cdot S\cdot t+a_{34}\cdot S+$  $+a_{11}t^3+a_{12}t^2+a_{13}t+a_{14}$ 

# В матричной форме

 $X(S,t) = S \cdot C_{\mathbf{X}} \cdot T^{\mathbf{r}}$   $\mathsf{T} \mathsf{A} \mathsf{e}$   $s = |s^3 \ s^2 \ s \ 1| \ T = |t^3 \ t^2 \ t \ 1|$ 

$$
C_X = \begin{bmatrix} a_{11} & a_{12} & a_{13} & a_{14} \\ a_{21} & a_{22} & a_{23} & a_{24} \\ a_{31} & a_{32} & a_{33} & a_{34} \\ a_{41} & a_{42} & a_{43} & a_{44} \end{bmatrix}
$$

#### **Явное задание многоугольников**

Каждый многоугольник можно представить в виде списка координат его вершин: *P* = ((*x*1, *y*1, *z*1), (*x*2, *y*2, *z*2), … , (*xn*, *yn*, *zn*))

## **Задание с помощью указателей в список вершин**

Узел полигональной сетки запоминается лишь один раз в списке вершин *V* =((*x*1, *y*1, *z*1), … , (*xn*, *yn*, *zn*)). Многоугольник определяется списком указателей (или индексов) в списке вершин.

## **Явное задание ребер**

- список вершин *V*
- Список ребер
- $\bullet$  Peбро  $E = (V1, V2, P1, P2)$
- Полигон *P* =(*E*1, ..., *E*2)